**Allegato A** 

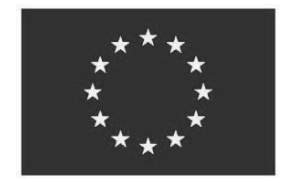

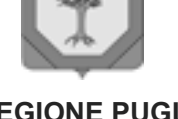

per de long

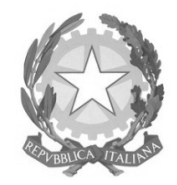

**UNIONE EUROPEA REGIONE PUGLIA REPUBBLICA ITALIANA** 

# **REGIONE PUGLIA** Area Politiche per lo Sviluppo Rurale

# **Programma Sviluppo Rurale FEASR 2007-2013**

Art. 20 lettera a) punto iii e sottosezione 1 Art. 24 del Reg. (CE) 1698/05 Art. 15 e par. 5.3.1.1.4 Allegato II del Reg. CE 1974/06

# **Misura-114-"Utilizzo-di-Servizi-di-Consulenza"-**

**BANDO PUBBLICO PER LA PRESENTAZIONE DELLE DOMANDE DI AIUTO**

# **INDICE**

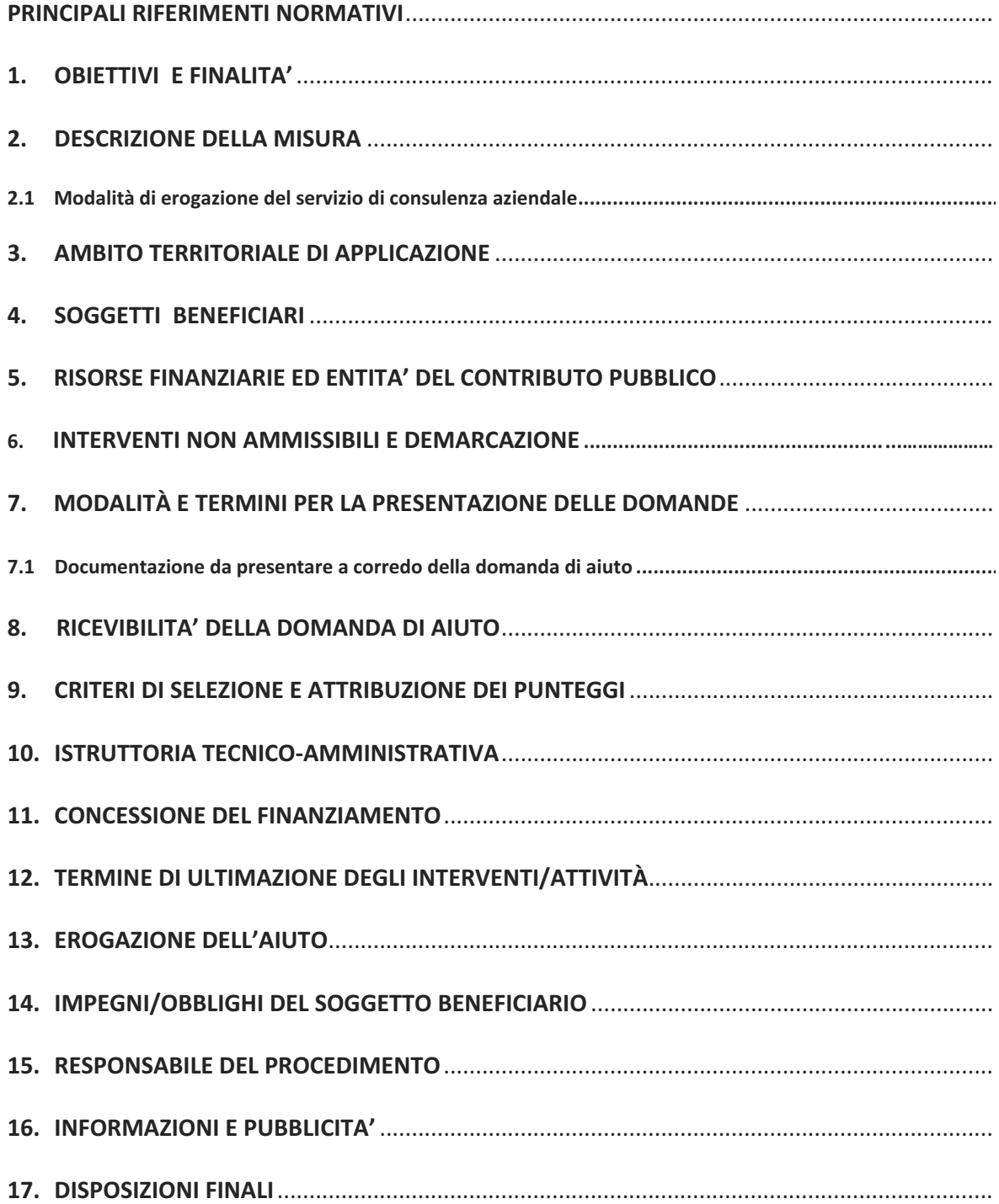

#### PRINCIPALI RIFERIMENTI NORMATIVI

#### **NORMATIVA-COMUNITARIA-**

- **Comunicazione della Comunità Europea** relativa agli Orientamenti comunitari sugli aiuti di stato per il salvataggio e ristrutturazione di imprese in difficoltà pubblicata su GUCE C 244/2 del 01.10.2004;
- **Regolamento (CE) N. 864/2004** del Consiglio del 29 aprile 2004 che modifica il regolamento (CE) n. 1782/2003 che stabilisce norme comuni relative ai regimi di sostegno diretto nell'ambito della politica agricola comune e istituisce taluni regimi di sostegno a favore degli agricoltori, tenendo conto dell'adesione all'Unione europea della Repubblica ceca, dell'Estonia, di Cipro, della Lettonia, della Lituania, dell'Ungheria, di Malta, della Polonia, della Slovenia e della Slovacchia;
- **Regolamento (CE) n. 1698/2005** e s.m.i., concernente il sostegno allo sviluppo rurale da parte del fondo europeo agricolo per lo sviluppo rurale (FEARS) e che prevede la definizione di Programmi di Sviluppo Rurale per il periodo 2007-2013;
- -**• Regolamento (CE) N. 1998/2006** della Commissione del 15 dicembre 2006 relativo all'applicazione degli articoli 87 e 88 del trattato agli aiuti d'importanza minore (de *minimis*);-
- **•** Regolamenti (CE) nn. 1944/2006, 74/2009, 363/2009 e 473/2009, recanti modifiche al Reg. (CE) 1698/2005;
- **Regolamento (CE) n. 885/2006 del 21 giugno 2006, recante le modalità di applicazione del** Regolamento (CE) n. 1290/2005 del Consiglio per quanto riguarda il riconoscimento degli organismi pagatori e di altri organismi e la liquidazione dei conti del FEAGA e del FEASR e s.m.i.;
- **Regolamento (CE) n. 1974/2006 del 15 dicembre 2006, recante disposizioni di applicazione** del regolamento (CE) n. 1698/2005 del Consiglio sul sostegno allo sviluppo rurale da parte del Fondo europeo agricolo per lo sviluppo rurale (FEASR);
- **•** Decisione della Commissione Europea C(2008)737 del 18/02/2008 di approvazione del Programma di Sviluppo Rurale della Regione Puglia 2007-2013;
- -**Regolamento (CE) n. 73/09** che stabilisce norme comuni relative ai regimi di sostegno diretto agli agricoltori nell'ambito della politica agricola comune e istituisce taluni regimi di sostegno a favore degli agricoltori e che modifica i regolamenti (CE) n. 1290/2005, (CE) n. 247/2006, (CE) n. 378/2007 e abroga il regolamento (CE) n. 1782/2003;
- **•** Regolamento (UE) n. 108/10 che modifica il Reg. (CE) n. 1974/2006;
- **•** Decisione della Commissione Europea C(2010)1311 del 05/03/2010, che approva la revisione del PSR della Regione Puglia per il periodo di programmazione 2007-2013 e modifica la decisione della Commissione C (2008)737 del 18/02/2008;
- $\bullet$ **• Regolamento (UE) n. 679/2011** della Commissione del 14 luglio 2011 che modifica il regolamento (CE) n.1974/2006, recante disposizioni di applicazione del regolamento (CE) n. 1698/2005 del Consiglio sul sostegno allo sviluppo rurale da parte del Fondo europeo agricolo per lo sviluppo rurale (FEASR);

**•** Regolamento (Ue) n. 65/2011 che abroga il Regolamento (CE) 1975/2006 del 7 dicembre 2006, che stabilisce le modalità di applicazione del Regolamento (CE) n.1698/2005 del Consiglio per quanto riguarda l'attuazione delle procedure di controllo e della condizionalità per le misure di sostegno dello sviluppo rurale;

#### **NORMATIVA NAZIONALE**

- **· Legge n. 898/86** Sanzioni amministrative e penali in materia di aiuti comunitari nel settore agricolo e successive modifiche ed integrazioni (Legge 300 del 29/9/2000);
- **Legge 7 agosto 1990, n. 241** Nuove norme in materia di procedimento amministrativo e di diritto di accesso ai documenti amministrativi come modificata ed integrata dalla legge 11 febbraio 2005 n. 15 (G.U. n. 42 del 21/2/05) e dal D.L. 14 marzo 2005, n. 35 convertito con modificazioni dalla Legge del 14 Maggio 2005, n. 80
- **Decreto Ministeriale 14 aprile 1997** Recepimento delle Direttive della Commissione n.93/48/CEE del 23 giugno 1993, n. 93/64/CEE del 05 luglio 1993 e n. 93/79/CEE del 21 settembre 1993 relative alle norme tecniche sulla commercializzazione dei materiali di moltiplicazione delle piante da frutto e delle piante da frutto destinate alla produzione di frutto;
- **D.P.R. 1 dicembre 1999, n. 503** Regolamento recante norme per l'istituzione della Cartadell'agricoltore e del pescatore e dell'anagrafe delle aziende agricole, in attuazione dell'articolo 14, comma 3, del D.Lgs. 30 aprile 1998, n. 173;
- **· D.P.R. n. 445/2000** (Testo Unico delle disposizioni legislative e regolamenti in materia di documentazione amministrativa);
- **•** Decreto legislativo 9 aprile 2008, n. 81 "Attuazione dell'articolo 1 della legge 3 agosto 2007, n. 123, in materia di tutela della salute e della sicurezza nei luoghi di lavoro";
- **•** Decreto Ministeriale 22 dicembre 2009 n. 30125 come modificato dal Decreto Ministeriale n. 10346 del 13/05/2011,e successivamente dal Decreto Ministeriale n. 27417 del 22/12/2011 relativo alla "disciplina del regime di condizionalità ai sensi del Reg. (CE) n. 73/2009 e delle riduzioni ed esclusioni per inadempienze dei beneficiari dei pagamenti diretti e dei programmi di sviluppo rurale";
- **.** Linee guida sull'ammissibilità delle spese relative allo sviluppo rurale e a interventi analoghi. Ministero delle Politiche Agricole, Alimentari e Forestali - Dipartimento delle Politiche di Sviluppo - Direzione Generale dello Sviluppo Rurale - COSVIR II, 2010 e successive modifiche e integrazioni;
- **•** Legge 12 novembre 2011 n. 183/2011 art. 15 (Norme in materia di certificati e dichiarazione sostitutive).

#### **NORMATIVA REGIONALE**

-**•** Criteri di selezione delle operazioni ammissibili a finanziamento, approvati, come previsto dagli artt. 71, 75 e 78 del Reg. (CE) 1698/2005, dal Comitato di Sorveglianza in data 30 giugno 2009;

- **·** Legge Regionale n. 28 del 26 ottobre 2006 "Disciplina in materia di contrasto al lavoro non regolare" e Regolamento di attuazione n. 31 del 27/11/2009;
- **•** Deliberazione della Giunta Regionale n. 148 del 12 febbraio 2008 di approvazione del "Programma di sviluppo rurale per la Puglia 2007-2013", pubblicata sul BURP n. 34 del 29 febbraio 2008;
- **.** Regolamento n. 20 del 20 settembre 2009 attuativo della Legge Regionale n. 15 del 20 giugno 2008 "Principi e linee guida in materia di trasparenza dell'attività amministrativa nella Regione Puglia";
- -· Deliberazione della Giunta Regionale n. 1105 del 26 aprile 2010, di approvazione della revisione del Programma di Sviluppo Rurale della Regione Puglia 2007-2013 e di modifica della decisione C(2008)737 del 18 febbraio 2008, pubblicata sul BURP n. 93 del 26 maggio 2010.
- -**•** Determinazione del Dirigente del Servizio Agricoltura n. 529 del 11 maggio 2011 pubblicata sul BURP n. 78 del 19 maggio 2011, Approvazione Elenco regionale degli Organismi di consulenza aziendale avanzata (art. 6 del Bando pubblicato sul B.U.R.P. n. 60/2010);
- **•** Deliberazione di Giunta Regionale n. 2210 del 04/10/2011 "Attuazione del Decreto Mi.P.A.A.F. n. 10346 del 13/05/2011 relativo alla modifica del D.M. n. 30125 del 22/12/2009 recante "Disciplina del regime di condizionalità ai sensi del Regolamento (CE) n. 73/2009 e delle riduzioni ed esclusioni per inadempienze dei beneficiari dei pagamenti diretti e dei Programmi di sviluppo rurale'. Revoca della Deliberazione della Giunta Regionale 23 febbraio 2010, n. 525";

#### **PROVVEDIMENTI AGEA**

- **Circolare ACIU.2005.210 del 20/04/2005** Manuale delle procedure del fascicolo aziendale elementi comuni per i sistemi gestionali degli Organismi pagatori;
- **Circolare ACIU.2007.237 del 06/04/2007** Sviluppo Rurale Istruzioni applicative generali per la presentazione, il controllo ed il pagamento delle domande di aiuto ai sensi del Reg. (CE) 1698/2005;
- **Circolare AGEA n. 36 (UM) del 7 novembre 2008, in materia di "Sviluppo Rurale -**'Procedura Registrazione Debiti' - acquisizione verbali di contestazione e provvedimenti amministrativi per il recupero crediti";
- **Circolare AGEA n. 18 del 19 marzo 2009, riguardante la gestione delle polizze fidejussorie;**
- **•** Circolare AGEA n. 27 del 14 luglio 2010, riportante modifiche alla circolare n. 18 del 19/03/2009;
- **AGEA** Manuale delle Procedure e dei Controlli edizione 1.1 marzo 2011;
- **Circolare ACIU.2011.679 del 25/11/ 2011** Nota Agea Prot. ACIU. 2005. 210 Del 20 Aprile 2005 e successive modificazioni ed integrazioni - Titoli di Conduzione;
- **Circolare ACIU.2012.28 del 25/01/ 2012** Chiarimenti Circolare prot. n. ACIU.2011.679 del 25 novembre 2011 - titoli di conduzione.

#### 1. OBIETTIVI E FINALITA'

La Misura attiva azioni complementari agli interventi finalizzati al miglioramento globale delle aziende agricole e forestali, in particolare al miglioramento: a) della competitività delle imprese (asse I); b) della gestione ambientale del territorio (asse II); della diversificazione delle attività economiche delle aziende (asse III); pertanto, riveste una rilevanza strategica trasversale sia al primo, che al secondo ed al terzo asse del PSR.

L'obiettivo principale della misura è istituire un Sistema di Consulenza Aziendale (SCA) a favore degli imprenditori agricoli e forestali e dei detentori di aree forestali. Il Sistema di Consulenza Aziendale (SCA) si propone di fornire uno specifico sostegno ai soggetti su indicati a parziale rimborso dei costi sostenuti per il ricorso ai servizi di consulenza aziendale. Detti servizi hanno lo scopo di individuare le principali problematiche e criticità aziendali per implementare il management dei criteri di gestione obbligatori e le buone condizioni agronomiche e ambientali nonché per migliorare il rendimento globale della loro azienda.

Più precisamente, la misura intende sostenere le imprese agricole e forestali nell'applicazione di sistemi e processi produttivi e gestionali sostenibili e comunque compatibili con le esigenze di tutela e salvaguardia dell'ambiente, della mitigazione dei cambiamenti climatici, della tutela della biodiversità, della sicurezza e della salute degli operatori, della sanità pubblica, della salute delle piante e degli animali, del benessere degli animali, nonché di manutenzione, conservazione e valorizzazione dei suoli e dei terreni, a garanzia delle buone condizioni agronomiche ed ambientali dei medesimi.

Inoltre, altri obiettivi sono finalizzati a valutare i risultati delle imprese agricole e forestali, individuare gli interventi atti a realizzare percorsi di sviluppo e di affiancamento delle imprese per migliorarne la competitività e l'efficienza gestionale.

Il Sistema di Consulenza Aziendale (SCA) si avvale, nell'erogazione del servizio di consulenza, della web application SISCAP (Sistema Informatizzato regionale per l'erogazione del Servizio di Consulenza Aziendale - Puglia), allo scopo di standardizzare e gestire correttamente l'intero processo di erogazione del servizio di consulenza.

#### **2. DESCRIZIONE DELLA MISURA**

Per consulenza aziendale si intende l'insieme degli interventi e delle prestazioni fornite all'impresa per raggiungere gli obiettivi precedentemente elencati, riguardanti una o più specifiche tematiche, che debbano interessare come minimo tutti i temi obbligatori previsti dal Reg. (CE) n. 73/2009 (allegati II e III), dalla Deliberazione della Giunta Regionale n. 2210 del 4/10/2011, dal Decreto legislativo 9 aprile 2008, n. 81 e s.m.i in materia di sicurezza sul luogo di lavoro, nonché i requisiti obbligatori riguardanti l'attività silvicola.

Detti servizi hanno lo scopo di individuare le principali problematiche aziendali e i necessari adeguamenti per migliorare il rispetto dei criteri di gestione obbligatori e delle buone condizioni agronomiche e ambientali e per migliorare il rendimento globale della loro azienda.

I servizi di consulenza sono forniti esclusivamente dagli Organismi di Consulenza riconosciuti dalla Regione Puglia e riportati nell'apposito elenco regionale, approvato con determinazione del Dirigente del Servizio Agricoltura n. 529 del 11 maggio 2011 (pubblicata sul BURP n. 78 del 19 maggio 2011) e disponibile sul sito del PSR Puglia (www.svilupporurale.regione.puglia.it).

I suddetti Organismi si avvalgono, nell'erogazione del servizio di consulenza, della web application SISCAP, allo scopo di standardizzare e gestire correttamente l'intero processo di erogazione del servizio.

Gli ambiti di applicazione del Sistema di Consulenza Aziendale (SCA) sono riconducibili a:

# **A. Adeguamento-ai-criteri-della-condizionalità**

Questo ambito prefigura un servizio di consulenza finalizzato al rispetto delle norme comunitarie obbligatorie in materia di:

## **a1)-**

- criteri di gestione obbligatori;
- · buone condizioni agronomiche e ambientali;
- · requisiti in materia di sicurezza sul lavoro.

## **a2)-**

- tutela e salvaguardia dell'ambiente e del paesaggio agrario;
- · tutela del consumatore;
- · benessere degli animali;
- $\bullet$  buone pratiche agricole e tecniche ecocompatibili;
- -• sistemi di certificazione.

# **B.** Miglioramento del rendimento complessivo delle aziende agricole e forestali

Questo ambito prefigura un servizio di consulenza finalizzato a stimolare e accrescere la competitività e il grado di innovazione delle aziende con un approccio globale, che tenga conto di tutte le dinamiche aziendali e non solo di quelle tecniche legate alle singole produzioni.

La consulenza aziendale dovrà, quindi, concentrarsi sui seguenti aspetti:

- -· gestionali, finanziari ed economici;
- · indirizzi di-marketing e assistenza volta a migliorare la collocazione del prodotto sul mercato:
- · sviluppo di integrazioni orizzontali (cooperazione e associazionismo) e verticali (contratti di coltivazione);
- trasformazione e commercializzazione dei prodotti;
- introduzione di tecniche innovative di produzione;
- -• risparmio energetico e produzione di energia in azienda;
- $\bullet$ • integrazioni di reddito da produzioni di beni e servizi non agricoli;
- applicazione di nuove normative.

In funzione degli ambiti di applicazione, possono essere previsti due livelli di consulenza:

- Consulenza di base: tutti gli ambiti del gruppo a1;
- Consulenza avanzata: tutti gli ambiti del gruppo a1 più uno o più ambiti del gruppo a2 e/o del gruppo **B.**

# 2.1 Modalità di erogazione del servizio di consulenza aziendale

Il servizio di consulenza aziendale è costituito da un insieme di prestazioni tecnico professionali erogate dall'Organismo di Consulenza mediante visite aziendali, colloqui "a sportello", riunioni, contatti per via telematica, predisposizione di piani ed elaborati tecnici, ed ogni altro intervento ad esso funzionale.

Tutte le attività di consulenza erogate dall'Organismo, nonché la reportistica, costituita dai Modelli sotto riportati, necessaria all'erogazione del servizio di consulenza sono implementate, prodotte e stampabili attraverso la web application SISCAP.

La durata della **consulenza base** non può essere inferiore a 12 mesi a partire dalla sottoscrizione del Modello 2 "PROTOCOLLO DEL SERVIZIO DI CONSULENZA AZIENDALE";

La durata della consulenza avanzata non può essere inferiore a 18 mesi a partire dalla sottoscrizione del Modello 2 "PROTOCOLLO DEL SERVIZIO DI CONSULENZA AZIENDALE".

L'avvio del servizio di consulenza comporta una visita iniziale presso l'azienda del beneficiario, da parte del consulente incaricato e finalizzata alla compilazione del Modello 1 "VERIFICA D'INGRESSO DELLA SITUAZIONE AZIENDALE E LISTA DI CONTROLLO INIZIALE (CHECK LIST)", contestuale alla sottoscrizione di un contratto - denominato Modello 2 "PROTOCOLLO DEL SERVIZIO DI CONSULENZA AZIENDALE" - da parte del singolo imprenditore, del consulente incaricato e del soggetto erogatore del servizio.

Il Modello 2 "PROTOCOLLO DEL SERVIZIO DI CONSULENZA AZIENDALE" contiene:

- il contenuto del servizio erogato, ossia gli ambiti di applicazione tra quelli indicati al paragrafo 2, su cui verte la consulenza;
- gli obblighi tra le Parti.

Il servizio erogato dall'Organismo di Consulenza, deve prevedere l'esecuzione, da parte di quest'ultimo, delle seguenti prestazioni minime obbligatorie:

a) verifica d'ingresso (Cfr. Modello 1);

b) contatti personali (Cfr. Modello 4): i contatti personali, durante il periodo di erogazione del servizio di consulenza devono essere almeno due, oltre le verifiche intermedie. Nel caso di beneficiari interessati da problematiche analoghe, sono ammessi contatti, "in gruppo ristretto", composto da un numero massimo di 8 beneficiari, da tenersi presso l'azienda di uno dei beneficiari ovvero presso la sede operativa dell'Organismo di Consulenza;

c) consegna al beneficiario di almeno un elaborato tecnico personalizzato (es: relazione tecnica descrittiva, piano di concimazione, piano di marketing, etc.);

d) verifica intermedia (Cfr. Modello 5): per la consulenza di base se ne prevede una a sei mesi dall'avvio del servizio; per la consulenza avanzata se ne prevedono due, la prima delle quali a sei mesi dall'avvio del servizio, la seconda a dodici mesi. Tali verifiche hanno lo scopo di monitorare lo stato dei risultati attesi, nonché descrivere l'attività ed i servizi erogati;

e) verifica finale (Cfr. Modello 6) finalizzata a redigere una relazione di analisi della situazione aziendale rilevabile ex-post, da confrontarsi con la situazione aziendale rilevata ex-ante.

L'Organismo di Consulenza è tenuto alla compilazione di tutti i modelli previsti esclusivamente tramite la web-application SISCAP, nonché a tenere copia cartacea di tutte la documentazione prodotta durante l'erogazione del servizio.

Tutta la documentazione prodotta dal SISCAP deve essere sottoscritta da parte del beneficiario, del consulente e del legale rappresentante dello staff, ove richiesto, ed essere conservata presso l'azienda del beneficiario per gli eventuali controlli.

Gli Organismi di Consulenza e ciascun consulente impegnato nell'attività di consulenza devono garantire la riservatezza delle informazioni acquisite durante l'erogazione del servizio riguardanti le aziende beneficiarie.

## **3. AMBITO TERRITORIALE DI APPLICAZIONE**

Intero territorio regionale.

#### **4. SOGGETTI BENEFICIARI**

I soggetti beneficiari degli aiuti previsti nel presente bando sono gli imprenditori agricoli, singoli o associati, titolari di impresa iscritta nel registro delle imprese agricole della Camera di Commercio. Nel caso di richiedenti costituiti in società di persone, società di capitali o cooperative agricole di conduzione, ai fini dell'accesso ai benefici, le stesse dovranno avere come oggetto sociale l'esercizio esclusivo di attività agricola.

Possono inoltre accedere agli aiuti i soggetti detentori dei terreni forestali in proprietà o in affitto.

Nell'intero periodo di programmazione (2007-2013) è consentito l'accesso a due servizi di consulenza nel caso in cui dopo aver fruito del primo servizio di consulenza siano state emanate nuove norme in materia di CGO e di BCAA e in materia di sicurezza sul lavoro.

Non possono partecipare al presente bando :

- le imprese in difficoltà ai sensi degli orientamenti comunitari degli aiuti di Stato per il salvataggio e la ristrutturazione delle imprese in difficoltà (vedasi comunicazione della Commissione GUCE C 244/2 del 01.10.2004;
- gli imprenditori non in possesso del requisito di "affidabilità", ai sensi della lettera e), comma 2, dell'articolo 24 del Reg. (CE) n. 65/2011; sono ritenuti "non affidabili" i soggetti beneficiari di aiuti pubblici cofinanziati dalla UE a partire dall'anno 2000 per i quali è stata avviata e conclusa una procedura di decadenza totale o parziale con revoca totale/parziale degli aiuti concessi con recupero delle somme indebitamente percepite, senza che sia intervenuta la completa restituzione delle stesse;

#### 4.1 - Impegni di carattere generale dell'impresa agricola beneficiaria

I soggetti beneficiari degli aiuti dovranno impegnarsi a rispettare le seguenti disposizioni:

- Legge Regionale n. 28/2006 "Disciplina in materia di contrasto al lavoro non regolare" e Regolamento regionale attuativo n. 31 del 27/11/2009;
- -Norme sulla sicurezza sui luoghi di lavoro ai sensi del D.Lgs. n 81/2008 e s.m.i;

In particolare, con riferimento al Regolamento Regionale n. 31 del 27/11/2009, si specifica che:

#### Articolo 2, comma 1

*"è condizione essenziale per l'erogazione del beneficio economico l'applicazione integrale, da parte del beneficiario, del contratto collettivo nazionale per il settore di appartenenza e, se esistente, anche del contratto collettivo territoriale, che siano stati stipulati dalle organizzazioni sindacali dei lavoratori e dalle associazioni dei datori di lavoro comparativamente più rappresentative sul piano nazionale. Tale applicazione deve interessare tutti i lavoratori dipendenti dal beneficiario e deve aver luogo quanto meno per l'intero periodo nel quale si articola l'attività incentivata e sino all'approvazione della rendicontazione oppure per l'anno, solare o legale, al quale il beneficio si riferisce e in relazione al quale è accordato.*

*Il beneficio è in ogni momento revocabile, totalmente o parzialmente, da parte del concedente allorché la violazione della clausola che precede (d'ora in poi clausola sociale) da parte del beneficiario sia stata definitivamente accertata:* 

*a) dal soggetto concedente;* 

*b) dagli uffici regionali;* 

*c) dal giudice con sentenza;* 

*d) a seguito di conciliazione giudiziale o stragiudiziale;* 

*e) dalle pubbliche amministrazioni istituzionalmente competenti a vigilare sul rispetto della legislazione sul lavoro o che si siano impegnate a svolgere tale attività per conto della Regione.*

*Il beneficio sarà revocato parzialmente, in misura pari alla percentuale di lavoratori ai quali non è stato applicato il contratto collettivo rispetto al totale dei lavoratori dipendenti dal datore di lavoro occupati nell'unità produttiva in cui è stato accertato l'inadempimento.* 

*Il beneficio sarà revocato totalmente qualora l'inadempimento della clausola sociale riguardi un numero di lavoratori pari o superiore al 50% degli occupati dal datore di lavoro nell'unità produttiva in cui è stato accertato l'inadempimento, nonché in caso di recidiva in inadempimenti sanzionati con la revoca parziale.* 

*In caso di recidiva di inadempimenti sanzionati con la revoca parziale, il datore di lavoro sarà anche escluso da qualsiasi ulteriore concessione di benefici per un periodo di 1 anno dal momento dell'adozione del secondo provvedimento.* 

*Qualora l'inadempimento della clausola sociale riguardi un numero di lavoratori pari o superiore all'80% degli occupati dal datore di lavoro nell'unità produttiva in cui è stato accertato l'inadempimento, il soggetto concedente emetterà anche un provvedimento di esclusione da qualsiasi ulteriore concessione di benefici per un periodo di 2 anni dal momento in cui è stato accertato l'inadempimento.* 

*In caso di revoca parziale, qualora alla data della revoca stessa le erogazioni siano ancora in corso, l'ammontare da recuperare può essere detratto a valere sull'erogazione ancora da effettuare.* 

*Qualora le erogazioni ancora da effettuare risultino invece complessivamente di ammontare inferiore a quello da recuperare ovvero si sia già provveduto all'erogazione a saldo e il beneficiario non provveda all'esatta e completa restituzione nei termini fissati dal provvedimento di revoca, la Regione avvierà la procedura di recupero coattivo.* 

*Analogamente si procederà nei casi di revoca totale, qualora il beneficiario non provveda all'esatta e completa restituzione nei termini concessi.* 

*In casi di recupero delle somme erogate per effetto di revoca parziale o totale, ovvero di detrazione di parte delle stesse dalle erogazioni successive, le medesime somme saranno maggiorate degli interessi legali e rivalutate sulla base dell'indice ISTAT dei prezzi al consumo per le famiglie di operai e impiegati."* 

#### Articolo 2, comma 2

*"Sono esclusi dalla concessione del beneficio economico coloro nei cui confronti, al momento dell'emanazione del presente atto, risulti ancora efficace un provvedimento di esclusione da qualsiasi ulteriore concessione di benefici per violazione della clausola sociale di cui all'articolo 1 della legge regionale 26 ottobre 2006, n. 28".* 

#### 5. RISORSE FINANZIARIE ED ENTITA' DEL CONTRIBUTO PUBBLICO

La dotazione finanziaria di risorse pubbliche messe a disposizione della Misura 114 dal presente Bando pubblico è pari a 14.000.000,00 euro.

L'aiuto non può superare l'80% del costo totale eleggibile, per un importo massimo per servizio di consulenza così differenziato:

-**•** Consulenza di base L'aiuto è pari all' 80% del costo totale eleggibile a fronte di una spesa massima ammissibile di € 1.000,00 (IVA esclusa) sostenuta per una consulenza della durata minima di 12 mesi a partire dalla data di sottoscrizione del protocollo di consulenza.

# **•** Consulenza avanzata

L'aiuto è pari all'80% del costo eleggibile a fronte di una spesa massima ammissibile di € 1.875,00 (IVA esclusa) sostenuta per una consulenza della durata minima di 18 mesi a partire dalla data di sottoscrizione del protocollo di consulenza.

Relativamente alle imprese del settore silvicolo, l'aiuto è concesso in applicazione del regolamento CE-*de-minimis-*n.-1998/2006.-

# **6. INTERVENTI NON AMMISSIBILI E DEMARCAZIONE**

Non sono finanziabili:

- · le consulenze tecnico-finanziarie finalizzate all'accesso alle misure del PSR Puglia 2007-2013, ad altri aiuti pubblici e all'assistenza fiscale e tributaria;
- · l'assistenza e la consulenza fornita dai Centri di Assistenza Fiscale (CAF) e dei Centri Autorizzati di Assistenza Agricola (CAA);
- · le attività routinarie e manuali collegate ad interventi aziendali specifici (interventi di medicina veterinaria quali ad esempio diagnosi, assistenza parti del bestiame, interventi operatori, somministrazione di medicinali, trattamenti fitosanitari, lavorazioni, concimazioni, ecc.);
- le spese relative all'IVA.

Nei costi dei servizi di consulenza non potranno essere inseriti quelli già compresi nell'ambito dei premi agroambientali per l'agricoltura biologica (Misura 214) o nell'ambito della partecipazione ai sistemi di qualità (Misura 132).

Si specifica che, al fine di evitare che si possano sostenere interventi già supportati nell'ambito delle OCM Ortofrutta e Olio di oliva, gli imprenditori soci di Organizzazioni di Produttori riconosciute non potranno accedere agli aiuti previsti dal presente bando nei casi in cui sussistano entrambe le seguenti condizioni:

- i Programmi Operativi delle OP di appartenenza prevedano l'erogazione di servizi di consulenza negli stessi ambiti di applicazione del SCA di cui alla Misura 114;
- i servizi di consulenza delle OP di appartenenza siano resi con le stesse modalità di erogazione.

In ogni caso tutte le operazioni finanziabili devono essere conformi a quanto stabilito nel paragrafo 9 della scheda di Misura 114 del PSR Puglia 2007-2013.

# **7. MODALITÀ E TERMINI PER LA PRESENTAZIONE DELLE DOMANDE DI AIUTO**

I soggetti che intendono partecipare al Bando, preliminarmente alla presentazione della domanda di aiuto, devono provvedere:

alla costituzione e/o aggiornamento e validazione del fascicolo aziendale sul portale SIAN (www.sian.it) per il tramite dei Centri di Assistenza Agricola (CAA) autorizzati dall'AGEA (riportati sul sito www.agea.gov.it);

- a delegare il consulente tecnico incaricato alla compilazione di uno specifico elaborato tecnico informatico, su applicativo reso disponibile sul portale regionale (www.pma.regione.puglia.it), con l'utilizzo del modello 2 (disponibile sul sito del PSR - www.svilupporurale.regione.puglia.it), corredato anche dalla specifica autorizzazione con la quale il richiedente gli aiuti consente al tecnico prescelto l'accesso al proprio fascicolo aziendale ed alla compilazione della domanda di aiuto.

Il consulente tecnico incaricato dall'impresa agricola:

- per l'accesso al portale regionale - finalizzato alla redazione del suddetto elaborato tecnico informatico - dovrà richiedere autorizzazione compilando l'apposito modello 3 (disponibile sul sito del PSR - www.svilupporurale.regione.puglia.it) e inviare lo stesso esclusivamente al seguente indirizzo di posta elettronica: giuseppe.sisto@regione.puglia.it;

- per l'accesso al portale SIAN e l'abilitazione ad operare nell'ambito del presente Bando dovrà richiedere autorizzazione compilando l'apposito modello 4 (disponibile sul sito del PSR www.svilupporurale.regione.puglia.it) da inoltrare esclusivamente al seguente indirizzo di posta elettronica: n.cava@regione.puglia.it.

I consulenti tecnici incaricati dai richiedenti gli aiuti potranno inoltrare richiesta di accesso al portale regionale e al portale SIAN, utilizzando esclusivamente la procedura e la modulistica innanzi indicata, entro e non oltre il 10° giorno antecedente i termini stabiliti per la chiusura dell'operatività dei singoli portali per ciascuna scadenza periodica. Per la prima scadenza tale **termine corrisponde al 18/07/2012 per il portale regionale e al 19/07/2012 per il portale SIAN.** 

Successivamente all'esecuzione delle operazioni di costituzione e/o aggiornamento e validazione del fascicolo aziendale potrà essere compilato sul portale regionale l'elaborato tecnico-informatico e solo a seguito dell'invio telematico dello stesso elaborato potrà essere compilata, stampata e rilasciata sul portale SIAN la domanda di aiuto caratterizzata dal profilo Ente: Ente Regione Puglia.

Per quanto riguarda il termine per la presentazione delle domande di aiuto, si stabilisce una procedura a "bando aperto - stop and go".

Si precisa che la partecipazione ad una scadenza periodica e la collocazione della domanda nella relativa graduatoria esclude la possibilità di presentare domanda di aiuto per le successive scadenze periodiche.

In considerazione della specifica procedura di acquisizione delle domande di aiuto si precisa che il termine che sarà stabilito per ciascuna scadenza, compresa la prima, non potrà essere oggetto di proroga, fatto salvo il caso di malfunzionamento o interruzione dell'operatività del portale regionale o del portale SIAN nelle 72 ore precedenti il termine stabilito per ciascuna scadenza.

Ad ogni scadenza periodica si effettuerà il monitoraggio delle domande pervenute, al fine di individuare le risorse finanziarie ancora disponibili e valutare se riaprire il bando con una ulteriore scadenza periodica o procedere alla chiusura definitiva dello stesso.

A seguito del completo utilizzo delle risorse finanziarie attribuite al presente bando si procederà, con specifico provvedimento, alla chiusura definitiva dello stesso ed alla relativa pubblicazione sul BURP e sul portale regionale del PSR (www.svilupporurale.regione.puglia.it).

Eventuali domande di aiuto rilasciate o pervenute in forma cartacea al di fuori dei termini specificatamente fissati per ciascuna scadenza periodica, saranno ritenute irricevibili.

Il portale regionale - per la compilazione dell'elaborato tecnico informatico- ed il portale SIAN per la compilazione, stampa e rilascio della domanda di aiuto - saranno operativi per la prima **apertura-periodica-a-partire-dal-18/06/2012**.-

# Il termine finale di operatività del portale regionale per la prima apertura periodica è fissato alle ore 12,00 del 27/07/2012 mentre per il portale SIAN è fissato alle ore 12,00 del giorno 28/07/2012.

La copia cartacea della domanda di aiuto rilasciata sul portale SIAN, sottoscritta ai sensi dell'art. 38 del D.P.R. n. 445/2000, e tutta la documentazione indicata di seguito devono essere inserite in plico chiuso, che deve pervenire per la prima apertura periodica all'Ufficio Protocollo dell'Area Sviluppo Rurale della Regione Puglia - Lungomare N. Sauro, n. 45/47 - 70121 BARI, entro e non **oltre-le-ore-12,00-del-31/07/2012.-**

Il plico chiuso deve riportare la seguente dicitura:

#### **PSR-PUGLIA-20072013---MISURA-114-**

#### **UTILIZZO-DI-SERVIZI-DI-CONSULENZA-**

#### **BANDO AZIENDE SINGOLE**

#### **DITTA RICHIEDENTE: \_\_\_\_\_\_\_\_\_\_\_\_\_\_\_\_\_\_-**

**NON APRIRE** 

Se entro 30 giorni dalla data stabilita per la prima chiusura periodica del bando (31/07/2012) non verrà adottato provvedimento di chiusura del presente Bando, si procederà in automatico all'apertura-della-**seconda-scadenza-periodica**.-

Allo scopo si stabiliscono sin da ora i termini di operatività dei portali e di presentazione della copia cartacea della domanda per la seconda scadenza periodica.

Il portale regionale - per la compilazione dell'elaborato tecnico informatico- ed il portale SIAN per la compilazione, stampa e rilascio della domanda di aiuto - saranno operativi per la seconda **scadenza-periodica a-partire-dal-10/09/2012**.-

# Il termine finale di operatività del portale regionale per la seconda scadenza periodica è fissato alle ore 12,00 del 12/11/2012 mentre per il portale SIAN è fissato alle ore 12,00 del giorno 14/11/2012.

La copia cartacea della domanda di aiuto rilasciata sul portale SIAN, sottoscritta ai sensi dell'art. 38 del D.P.R. n. 445/2000, e tutta la documentazione indicata di seguito devono essere inserite in plico chiuso, che deve pervenire per la seconda apertura periodica all'Ufficio Protocollo dell'Area Sviluppo Rurale della Regione Puglia - Lungomare N. Sauro, n. 45/47 - 70121 BARI, entro e non **oltre-le-ore-12,00-del-19/11/2012.-**

Per eventuali successive aperture periodiche del bando si disporrà con appositi provvedimenti a seguito del previsto monitoraggio delle domande pervenute alla scadenza delle precedenti due aperture periodiche.

#### **7.1 Documentazione da allegare alla domanda di aiuto**

Alla copia cartacea della domanda di aiuto, debitamente firmata in ogni sua parte e rilasciata su portale SIAN, deve essere allegata obbligatoriamente la seguente documentazione:

- copia cartacea dell'elaborato tecnico informatico con dichiarazione sostitutiva di atto notorio timbrata e firmata dal tecnico incaricato;
- attestazione di avvenuto invio telematico del suddetto elaborato tecnico informatico debitamente firmato dalla ditta richiedente e timbrato e firmato dal tecnico incaricato;
- copia del documento di identità in corso di validità del titolare della ditta richiedente così come riportato nella domanda di aiuto;
- autodichiarazione del titolare della ditta richiedente secondo il modello 5 disponibile sul sito del PSR (www.svilupporurale.regione.puglia.it);
- copia dell'Atto costitutivo e dello statuto, nel caso in cui il soggetto richiedente sia in forma societaria e la normativa vigente lo preveda, con relativa copia conforme del verbale dell'organo societario (ove previsto) o dichiarazione dei soci in cui sia riportata l'approvazione dell'iniziativa e la delega al rappresentante legale ad inoltrare domanda di aiuto ai sensi della Misura 114, a riscuotere il contributo in conto capitale;
- incarico alla redazione del Piano di Sviluppo Aziendale su portale regionale, autorizzazione all'accesso al Fascicolo aziendale e alla compilazione, stampa e rilascio della domanda di aiuto; come indicato nel modello 2.

Le domande di aiuto, rilasciate nel portale SIAN e pervenute in copia cartacea all'Ufficio Protocollo dell'Area Sviluppo Rurale della Regione Puglia - Lungomare N. Sauro, n. 45/47 - 70121 BARI entro il termine fissato per ciascuna scadenza periodica, saranno sottoposte alla verifica di ricevibilità, all'attribuzione dei punteggi, in conformità a quanto stabilito dai criteri di selezione di cui al paragrafo 9 - "Criteri di selezione ed attribuzione dei punteggi" del presente bando, alla conseguente formulazione della graduatoria.

#### 8. RICEVIBILITA' DELLE DOMANDE DI AIUTO

Per tutti i plichi pervenuti si procederà ad effettuare la ricevibilità, che consiste nella verifica dei seguenti aspetti:

- a) presentazione del Plico entro il termine stabilito per ciascuna scadenza periodica;
- b) rilascio della domanda di aiuto nel portale SIAN entro il termine stabilito per ciascuna scadenza periodica;
- c) invio telematico dell'elaborato tecnico informatico entro il termine stabilito per ciascuna scadenza periodica.

Saranno ritenute ricevibili le domande di aiuto per le quali risulteranno rispettati tutti i termini di scadenza innanzi riportati e, conseguentemente, per le stesse si procederà all'attribuzione dei punteggi e all'inserimento in graduatoria.

Costituisce motivo di irricevibilità il mancato rispetto anche di uno solo dei suddetti aspetti.

In caso di esito negativo della verifica di ricevibilità, si comunicherà ai titolari delle domande di aiuto, ai sensi dell'art. 10/bis della Legge 241/90, l'esito della verifica a mezzo di raccomandata A/R con la relativa motivazione.

Avverso ogni decisione di esclusione dagli aiuti sarà possibile presentare, nei termini consentiti, ricorso gerarchico o giurisdizionale. Il ricorso gerarchico dovrà essere indirizzato alla Autorità di gestione del PSR Puglia 2007-2013.

## **9. CRITERI DI SELEZIONE E ATTRIBUZIONE DEI PUNTEGGI**

I criteri di selezione ed i punteggi funzionali alla valutazione delle domande di aiuto, riportati nella seguente tabella, sono stati approvati da Comitato di Sorveglianza nella seduta del 30/06/2009.

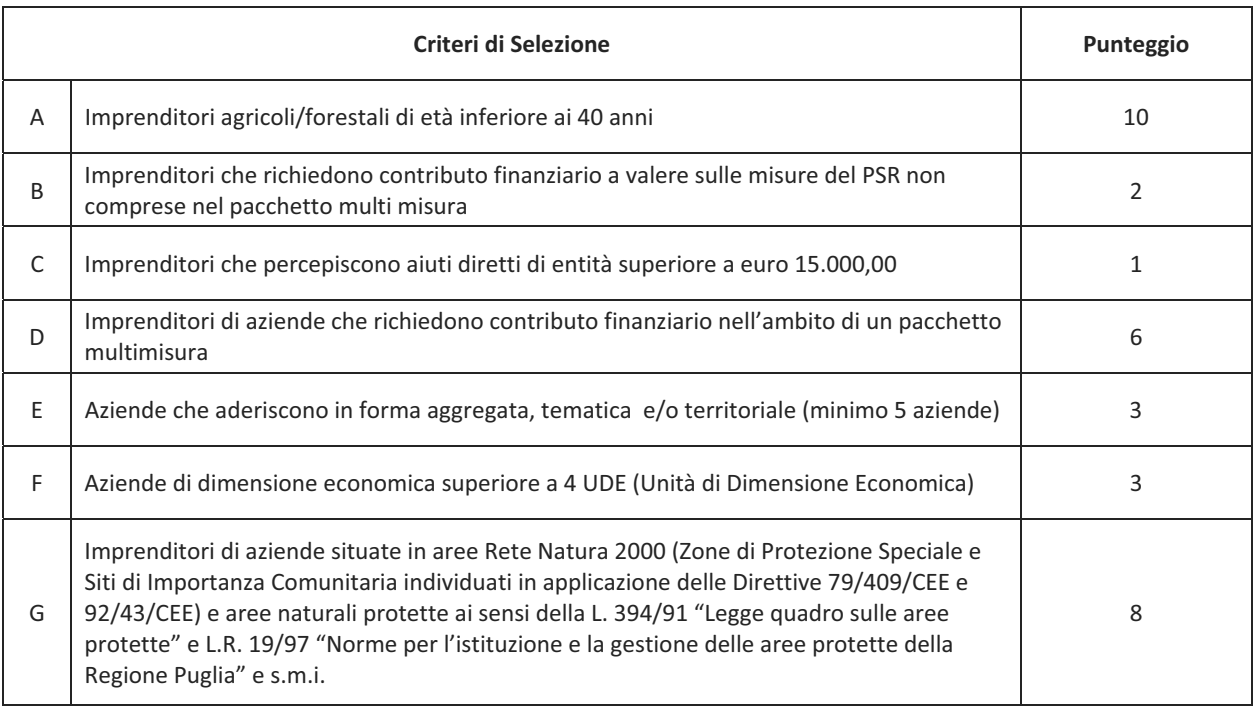

Il massimo punteggio attribuibile è di 33 punti.

A parità di punteggio sarà data priorità al beneficiario più giovane.

# 10. ISTRUTTORIA TECNICO-AMMINISTRATIVA

L'istruttoria tecnico-amministrativa sarà espletata sul 100% delle domande ricevibili collocate in posizione utile in graduatoria con riferimento alle risorse finanziarie attribuite al presente bando. Detta istruttoria è finalizzata a definire, attraverso la verifica della documentazione prodotta rispetto a quanto stabilito nel presente Bando e nella scheda di misura, l'ammissibilità a finanziamento della domanda di aiuto, la determinazione della spesa ammissibile a finanziamento e il relativo aiuto pubblico.

#### 11. CONCESSIONE DEL FINANZIAMENTO

Nel provvedimento di concessione degli aiuti saranno specificati: la spesa ammessa ai benefici e il relativo aiuto pubblico concesso, le modalità ed il termine per la realizzazione degli operazioni e di erogazione del contributo pubblico. L'avvenuta ammissione a finanziamento sarà comunicata ai soggetti interessati.

# **12. TERMINE-DI-ULTIMAZIONE-DEGLI-INTERVENTI/ATTIVITÀ-**

Il termine entro il quale si dovrà concludere l'attività di consulenza sarà indicato nel provvedimento di concessione dell'aiuto.

#### **13. EROGAZIONE DELL'AIUTO**

L'aiuto pubblico sarà erogato a seguito della presentazione delle domande di pagamento compilate su apposita modulistica disponibile sul portale SIAN nel rispetto della procedura stabilita dall'Organismo pagatore (Agea).

L'erogazione dell'aiuto pubblico concesso è effettuata dall'Organismo Pagatore (Agea). I beneficiari della Misura dovranno presentare una Domanda di Pagamento su apposita modulistica disponibile sul portale SIAN nel rispetto della procedura stabilita nel manuale Agea e nel provvedimento di concessione dell'aiuto.

L'erogazione dell'aiuto potrà avvenire in due fasi (acconto su stato di avanzamento delle attività e/o saldo finale) e, conseguentemente, potranno essere presentate le seguenti tipologie di domande di pagamento:

**bia di-pagamento di acconto su stato di avanzamento delle attività: è possibile** presentate la domanda di pagamento di acconto, successivamente alla prima verifica intermedia dell'operazione di erogazione del servizio di consulenza.

La domanda di pagamento di acconto dovrà essere pari al 50% del contributo totale concesso e deve essere compilata e rilasciata sul portale SIAN nel rispetto della procedura stabilita nel manuale Agea.

Copia cartacea della domanda di pagamento, rilasciata sul portale SIAN e debitamente firmata dal richiedente gli aiuti deve essere inviata in plico chiuso all'Ufficio protocollo dell'Area Sviluppo Rurale della Regione Puglia - Responsabile Misura 114 - Lungomare N. **Sauro-45/47-–-70121-BARI-**

Il plico dovrà riportare la seguente dicitura:

# PSR PUGLIA 2007-2013 - PARTECIPAZIONE AL BANDO MISURA 114 **-"Utilizzo-di-Servizi-di-Consulenza"-DOMANDA DI PAGAMENTO - ACCONTO** DITTA RICHIEDENTE: \_\_\_\_\_\_\_\_\_\_\_\_\_\_\_\_\_\_\_\_\_

#### **NON APRIRE**

Alla domanda di pagamento dovrà essere allegata la seguente documentazione:

- o giustificativi di spesa (fatture fiscalmente in regola, quietanzate e con relativa dichiarazione liberatoria della ditta fornitrice - o altri documenti avente valore probatorio equivalente);
- $\circ$  copia del **programma di lavoro** e **verifica intermedia** prodotti con i modelli della web application SISCAP;
- o copia dei documenti probanti il pagamento in favore dell'Organismo di Consulenza (Bonifico, assegno circolare, assegno bancario con copia della traenza del titolo rilasciata da istituto di credito);
- o copia dell'estratto del conto corrente bancario/postale relativo alle spese sostenute.
- domanda di pagamento del saldo finale: è possibile presentate una domanda di pagamento del saldo finale successivamente alla verifica finale come da modello del SISCAP. L'operazione di erogazione del servizio di consulenza si intenderà ultimata non prima di 12 o

18 mesi (a seconda se trattasi si consulenza base o avanzata) dalla data di sottoscrizione del **protocollo-del-servizio-di-consulenza-aziendale**.-

La domanda di pagamento a saldo finale deve compilata e rilasciata sul portale SIAN nel rispetto della procedura stabilita nel manuale Agea.

Copia cartacea della domanda di pagamento, rilasciata sul portale SIAN e debitamente firmata dal richiedente gli aiuti deve essere inviata in plico chiuso all'Ufficio protocollo dell'Area Sviluppo Rurale della Regione Puglia – Responsabile Misura 114 - Lungomare N. **Sauro-45/47-–-70121-BARI-**

Il plico dovrà riportare la seguente dicitura:

#### **PSR PUGLIA 2007-2013 - PARTECIPAZIONE AL BANDO MISURA 114 -"Utilizzo-di-Servizi-di-Consulenza"- DOMANDA DI PAGAMENTO - SALDO DITTA RICHIEDENTE: \_\_\_\_\_\_\_\_\_\_\_\_\_\_\_\_\_\_-**

#### **NON APRIRE**

Alla domanda di pagamento dovrà essere allegata la seguente documentazione:

- $\circ$  giustificativi di spesa (fatture fiscalmente in regola, quietanzate e con relativa dichiarazione liberatoria della ditta fornitrice - o altri documenti avente valore probatorio equivalente);
- o copia della **verifica finale** prodotto con il modello della web application SISCAP;
- o copia dei documenti probanti il pagamento in favore dell'Organismo di Consulenza (Bonifico, assegno circolare, assegno bancario con copia della traenza del titolo rilasciata da istituto di credito);
- o copia dell'estratto del conto corrente bancario/postale relativo alle spese sostenute.

#### 14. IMPEGNI/OBBLIGHI DEL SOGGETTO BENEFICIARIO

Gli impegni e gli obblighi che dovranno essere rispettati dal soggetto beneficiario degli aiuti saranno riportati nel provvedimento di concessione dell'aiuto e portati a conoscenza dello stesso.

#### **15. RESPONSABILE DEL PROCEDIMENTO**

Il Responsabile di Misura è individuato quale responsabile del procedimento.

#### 16. INFORMAZIONI E PUBBLICITA'

Eventuali chiarimenti e specificazioni inerenti la Misura potranno essere richiesti al Responsabile della Misura 114 – Per. Agr. Giuseppe Sisto presso il Servizio Agricoltura dell' Area Politiche per lo Sviluppo Rurale (tel. e fax 0805405174; indirizzo mail: giuseppe.sisto@regione.puglia.it).

#### **17. DISPOSIZIONI FINALI**

Per quanto non espressamente riportato nel presente Avviso si rimanda alla specifica scheda di Misura del PSR Puglia 2007- 2013 modificato in seguito all'implementazione dell'Health Check e Recovery Plan, approvato dalla Giunta regionale con deliberazione n. 1105 del 26 aprile 2010 pubblicata sul BURP n. 93 del 26/05/2010, nonché alle norme comunitarie, nazionali e regionali vigenti in materia di regime di aiuti.